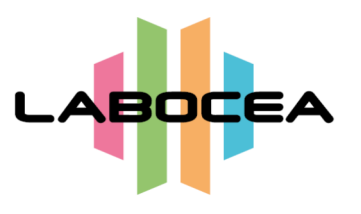

Laboratoire public Conseil, Expertise et Analyse en Bretagne

# **Fourniture, installation et maintenance D'un système d'information Au sein du GIP LABOCEA : Logiciel de gestion des Stocks**

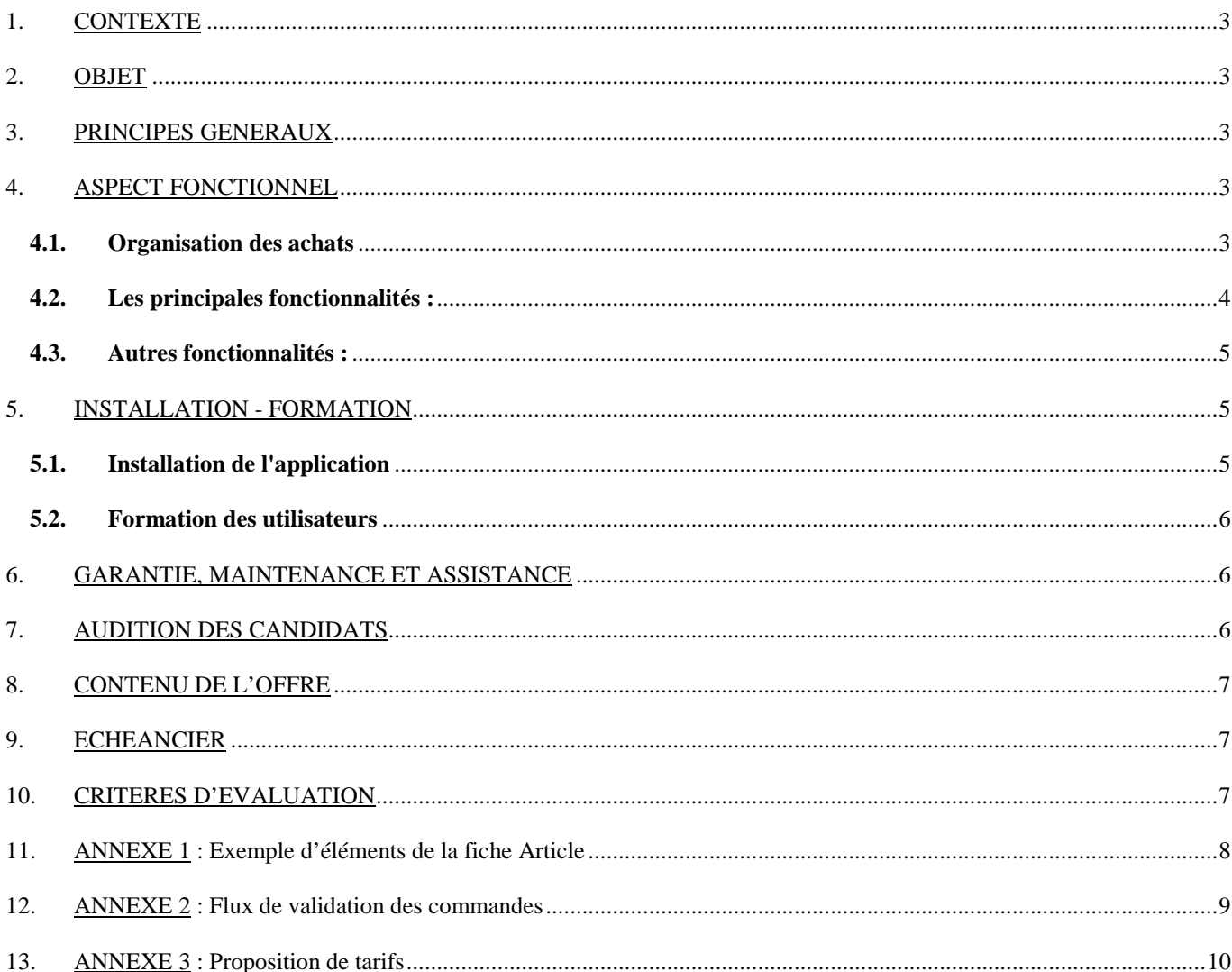

## **1. CONTEXTE**

Les départements des Côtes d'Armor, du Finistère et d'Ile et Vilaine ainsi que Brest Métropole ont rassemblé leurs laboratoires au sein d'un Groupement d'Intérêt Public.

Le GIP LABOCEA a, entre autres objectifs, de mutualiser rapidement les fonctions achats. Pour ce faire, il a été décidé d'utiliser un outil commun de Gestion de Stocks.

Le site de Ploufragan utilise actuellement une application développée en interne sur une base AS400. Les sites de Quimper et Brest utilisent le logiciel SAGE. Les sites de Fougères et de Combourg utilisent le logiciel SAPANET.

#### **2. OBJET**

Ce cahier des charges est rédigé afin de s'assurer qu'un logiciel peut répondre aux besoins en terme de fonctionnalités pour un logiciel unique de « Gestion des Stocks » équipant les 5 sites distincts (PLOUFRAGAN, QUIMPER, BREST, FOUGERES et COMBOURG) et d'en vérifier les conditions d'installation ainsi que les charges financières à prendre en compte.

#### **3. PRINCIPES GENERAUX**

Les principes généraux guidant le choix sont :

- $\checkmark$  Disposer de possibilités de paramétrage suffisamment importantes de façon à gérer des exigences multiples en particulier en lien avec les marchés.
- Pouvoir gérer au moins 3 niveaux d'accès en fonction des utilisateurs.
- Disposer d'une traçabilité de l'ensemble des opérations.
- Pouvoir identifier chacun des 5 sites pour faciliter à la fois les liens avec les fournisseurs (commande, livraison, facturation) et permettre de suivre les consommations et donc gérer une comptabilité analytique par site et par service.
- Pouvoir créer des requêtes.

#### **4. ASPECT FONCTIONNEL**

En préalable à la présentation des fonctionnalités souhaitées, une présentation de l'organisation des achats pour les fonctions de gestion des achats et des Stocks figure ci-après.

#### **4.1. Organisation des achats**

- $\checkmark$  Rattachement de la gestion des stocks au Directeur Général Adjoint Développement et Ressources et des marchés achat public au DGA Agro-alimentaire Environnement, Informatique, Optimisation Process et Achat public.
- $\checkmark$  Un référent " commande publique" chargé de la gestion des marchés y compris les investissements est présent sur le site de Ploufragan.
- $\checkmark$  La responsabilité de la gestion du logiciel de gestion des stocks, du fichier article et de la validation des commandes est confiée au gestionnaire de chaque site.
- Un gestionnaire des Approvisionnements est présent sur chaque site : Agent du service chargé des commandes, des réceptions, entrées et sorties de stocks,...
- Les différents services du GIP ont accès en consultation aux données articles, peuvent faire en ligne des demandes d'approvisionnement,...
- $\checkmark$  La coordination du projet est confiée à Solène TRECHEREL, responsable des achats sur le site de Ploufragan.

## **4.2. Les principales fonctionnalités :**

## Sestion des articles

Il doit être possible de :

- $\checkmark$  Créer, modifier des articles (pour certains niveaux d'autorisation).
- Rechercher des articles avec leurs caractéristiques cf. Annexe (exemple : référence article, date de péremption, mouvement de stock...).
- peremption, mouvement de stock...).<br>
<del>V</del> Les articles sont gérés pour l'ensemble des sites (une seule base).
- $\checkmark$  Un seul article (correspondant au principal fournisseur) doit être "actif".
- $\checkmark$  Un article doit pouvoir être affecté totalement ou partiellement à un service consommateur (par site).
- Définir si un article est ou non géré en stock central ou uniquement par le service utilisateur.
- $\checkmark$  Une liste des articles en alerte avant péremption.
- $\checkmark$  L'identification des consommables critiques avec sélection par site.
- Gestion des commandes
- $\checkmark$  Soit interne à partir d'une demande des services.
- Soit externe vers les fournisseurs sur la base d'une demande des services ou par génération automatique de la liste des articles ayant atteint un seuil minimum.
- $\checkmark$  Le gestionnaire valide les lignes de commande qui sont regroupées par fournisseur et peut décider de laisser des lignes en attente.
- Les commandes doivent pouvoir être gérées au niveau d'un site.
- $\checkmark$  Les commandes doivent pouvoir être passées en ligne (création compte fournisseur en ligne).
- Elles doivent pouvoir être expédiées sous format électronique (génération d'un PDF joint à une adresse mail du fournisseur).
- $\checkmark$  La signature électronique doit être assurée (process Workflow).
- $\checkmark$  Les commandes peuvent prendre la forme d'un abonnement pour une livraison périodique (dans certains cas avec des fréquences et des volumes variables pendant la période d'abonnement).
- $\checkmark$  Une requête (ou un filtre) doit permettre de lister les commandes en attente de livraison.
- $\checkmark$  Connaître le disponible de la ligne budgétaire avant passation de la commande.

## - Gestion des Livraisons / Réceptions

- $\checkmark$  Les livraisons et reliquats doivent être facilement accessibles et consultables.
- La dématérialisation des bons de livraison doit être assurée (lien vers la comptabilité et ventilation analytique).
- Les notions de numéro de lot, date de péremption doivent pouvoir être gérées.
- $\checkmark$  Les entrées stocks (et sortie de stocks) doivent pouvoir être gérées par un lecteur code barre.
- Les 5 sites de livraison ou de déstockage doivent pouvoir être différenciés.
- Pour les articles qui ne sont pas gérés en stock central, la réception doit générer automatiquement la livraison interne.
- La traçabilité des contrôles à réception doit être assurée.

## > La Consommation Interne

- $\checkmark$  Les commandes internes doivent pouvoir être gérées par les services utilisateurs.
- Le déstockage se fait automatiquement via un lecteur code barre et permet d'identifier le service consommateur et ceci pour chaque site.
- Des inventaires ponctuels doivent être réalisables à l'aide du lecteur code barre sur la base de l'inventaire théorique (ne doit nécessiter que la correction ponctuelle des quantités en stocks).
- L'inventaire doit permettre de connaître in fine le montant des stocks en cours pour le bilan annuel.

## > Le lien avec la comptabilité

 $\checkmark$  Une interface doit pouvoir être créée avec le logiciel de comptabilité générale (WinM9) pour :

- Créer automatiquement les engagements au fil de l'eau (quand les commandes sont émises),
- Gérer les validations nécessaires à la mise en paiement des factures,
- Ventilation analytique.

## > Traçabilité

L'ensemble des interventions (création, modification des fiches, demandes de commandes, etc.) doivent être tracées.

Si possible pour les opérateurs, la traçabilité s'appuiera sur l'annuaire du GIP.

## > Statistiques à partir de requêtes :

Les utilisateurs avancés doivent pouvoir facilement paramétrer des requêtes (par exemple Consommation par service, état consommation par affaires (marchés par exemple), etc.).

Ces requêtes doivent pouvoir être exportées sous un format permettant une exploitation extérieure (.xls, .ods, .csv par exemple).

#### **4.3. Autres fonctionnalités :**

- > En lien avec les produits
- $\checkmark$  Gestion des certificats de contrôles.
- $\checkmark$  Gestion des aspects relatifs à l'hygiène et à la sécurité.
- $\checkmark$  Gérer l'étiquetage des produits : édition d'étiquettes (code article + désignation).
- Assurer un lien vers le LIMS (logiciel de gestion des dossiers d'analyses du laboratoire) pour intégrer à terme les numéros de lot des produits utilisés.
- > En lien avec les fournisseurs :
- $\checkmark$  Pouvoir relancer les commandes et/ou les reliquats.
- $\checkmark$  Consulter, mémoriser et archiver les commandes.
- $\checkmark$  Assurer des liens vers des pièces jointes (devis, marchés, bons de livraison, factures, informations fournisseurs, assurance).
- Disposer de toutes coordonnées connues (adresses postales et courriel, contacts, téléphones, site web,...).
- $\checkmark$  Etat des frais de port (franco, frais de dossier, transport, carboglace...).
- Gérer les échanges informatisés avec les fournisseurs dont les réclamations.
- $\checkmark$  Gérer l'évaluation annuelle et valider la liste des fournisseurs approuvés.

## **5. INSTALLATION - FORMATION**

#### **5.1. Installation de l'application**

Le GIP est doté d'une infrastructure informatique.

Le prestataire doit nous préciser :

- $\checkmark$  Les caractéristiques (le cas échéant) du serveur d'application.<br>
Les contraintes à prendre en compte pour une gestion multi-si
- Les contraintes à prendre en compte pour une gestion multi-sites.
- $\checkmark$  Les contraintes le cas échéant liés aux postes de travail des gestionnaires.
- $\checkmark$  Toute information qui lui paraît pertinente pour la mise en place du produit.
- Assurer l'importation des données des 3 bases informatiques et exporter les données vers le nouveau système informatique.

Le prestataire doit par ailleurs préciser les montants financiers liés au nombre de licences (5 sites) hors utilisateur des services et l'éventuel coût lié au changement de version. Il précisera s'il s'agit de licences partagées ou non.

Il précisera par ailleurs les coûts liés à l'installation et sa préparation (définition du paramétrage le cas échéant).

## **5.2. Formation des utilisateurs**

Le prestataire proposera des modules de formation adaptés à l'utilisation du logiciel de gestion des stocks pour différents publics (informaticiens en charge des requêtes et d'une partie du paramétrage, gestionnaires en charge de la création des articles, etc. , utilisateurs des services pour la consultation, gestion des commandes internes, etc.).

## **6. GARANTIE, MAINTENANCE ET ASSISTANCE**

Les conditions de garantie devront être précisées.

Le prestataire doit fournir une assistance téléphonique (les jours ouvrés de 8h30 à 18h00) concernant tous les composants, modules, natifs ou tiers de la solution : numéro de téléphone, mail, etc…

La prestation de garantie et maintenance doit comprendre le support et l'assistance téléphonique, l'exploitation et la maintenance de la solution logicielle, la maintenance corrective et préventive de l'application et la maintenance évolutive.

Le prestataire doit ainsi fournir ses tarifs pour la maintenance évolutive et le tarif annuel du service pour :

- $\checkmark$  le support et l'assistance téléphonique,
- $\checkmark$  l'exploitation et la maintenance de la solution logicielle,
- $\checkmark$  la maintenance corrective et préventive de l'application.

Dans le cas de la maintenance corrective (8h-18h du lundi au vendredi), le prestataire apportera un niveau de service de :

- $\checkmark$  1 jour pour la prise en charge et la résolution d'une anomalie bloquante,
- $\checkmark$  4 jours pour la prise en charge d'une demande ou anomalie non bloquante.

En cas de non-respect des exigences d'intervention en cas de panne, le GIP appliquera des pénalités financières de 50  $\in$  HT par heure de retard.

## **7. AUDITION DES CANDIDATS**

Les candidats qui en feront la demande auront la possibilité de présenter leur solution technique devant les gestionnaires des stocks des 5 sites de LABOCEA le **mardi 2 février 2016 à Ploufragan.**

Le candidat fera une présentation interactive du système informatique proposé.

Ce temps d'échange avec les équipes concernées, en présence du Directeur Général Adjoint en charge de la commande publique, fera l'objet d'une convocation préalable du GIP LABOCEA et d'un rapport de présentation. Ce dernier document pourra être enrichi à l'issue de la rencontre et sera intégré dans l'offre du candidat afin d'être évaluer au même titre que le mémoire technique lors du choix du jury.

## **8. CONTENU DE L'OFFRE**

La proposition devra préciser :

- L'organisation et la méthode prévue,
- La fréquence, le nombre et la durée prévue des réunions,
- Des références pour lesquelles le prestataire a déjà réalisé des missions similaires.

En plus des documentations rédigées en français, le dossier de candidature et d'offre devra contenir :

- $\triangleright$  Une offre tarifaire,
- > Un mémoire technique,
- > Un catalogue de prestations supplémentaires (si disponible).

## **9. ECHEANCIER**

La date limite de remise des offres est le lundi 22 février 2016 à 16h30.

La prestation est prévue sur le mois de mars 2016.

## **10. CRITERES D'EVALUATION**

Les dossiers de candidature et d'offres seront principalement évalués sur :

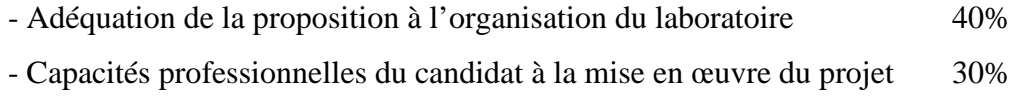

- Coût total de l'opération 30%

## **11. ANNEXE 1 : Exemple d'éléments de la fiche Article**

 Code produit / Article. : Code alphanumérique (ex POTACHL) sur 10 caractères Libellé produit / Article : Précise la nature du produit Famille. : Ex Plastiques (classement ou tri) Sous-famille. : Ex Stériles Nomenclature. : En lien avec le Code des Marchés (ex 52.01) Compte.: compte comptable d'affectation de la dépense Unité mesure : Précise l'unité de déstockage (par ex Flacon) Géré en stock : Oui/Non (permet de savoir si le produit est livré directement dans le service utilisateur Pièce stock. : permet de faciliter la gestion de l'inventaire et la préparation des commandes internes (nouveau personnel par exemple) Stock minimum. : Niveau de stock permettant de générer le réapprovisionnement Réapprovisionnement automatique. . : O/N Quantité en stock. : Date inventaire : Fournisseur : Actif . . . . : O/N Prix unitaire. : Article gratuit : O/N Qté/Conditionnemt : Qté Optim Cde. : Réf four article: \* Réf accord prix : \*

Sécurité : permet de qualifier l'article sur les aspects sécurité (toxique, etc...) Criticité : permet de qualifier l'article du point de vue de sa criticité Certificat. Précise si un certificat doit ou non être joint

#### **12. ANNEXE 2 : Flux de validation des commandes**

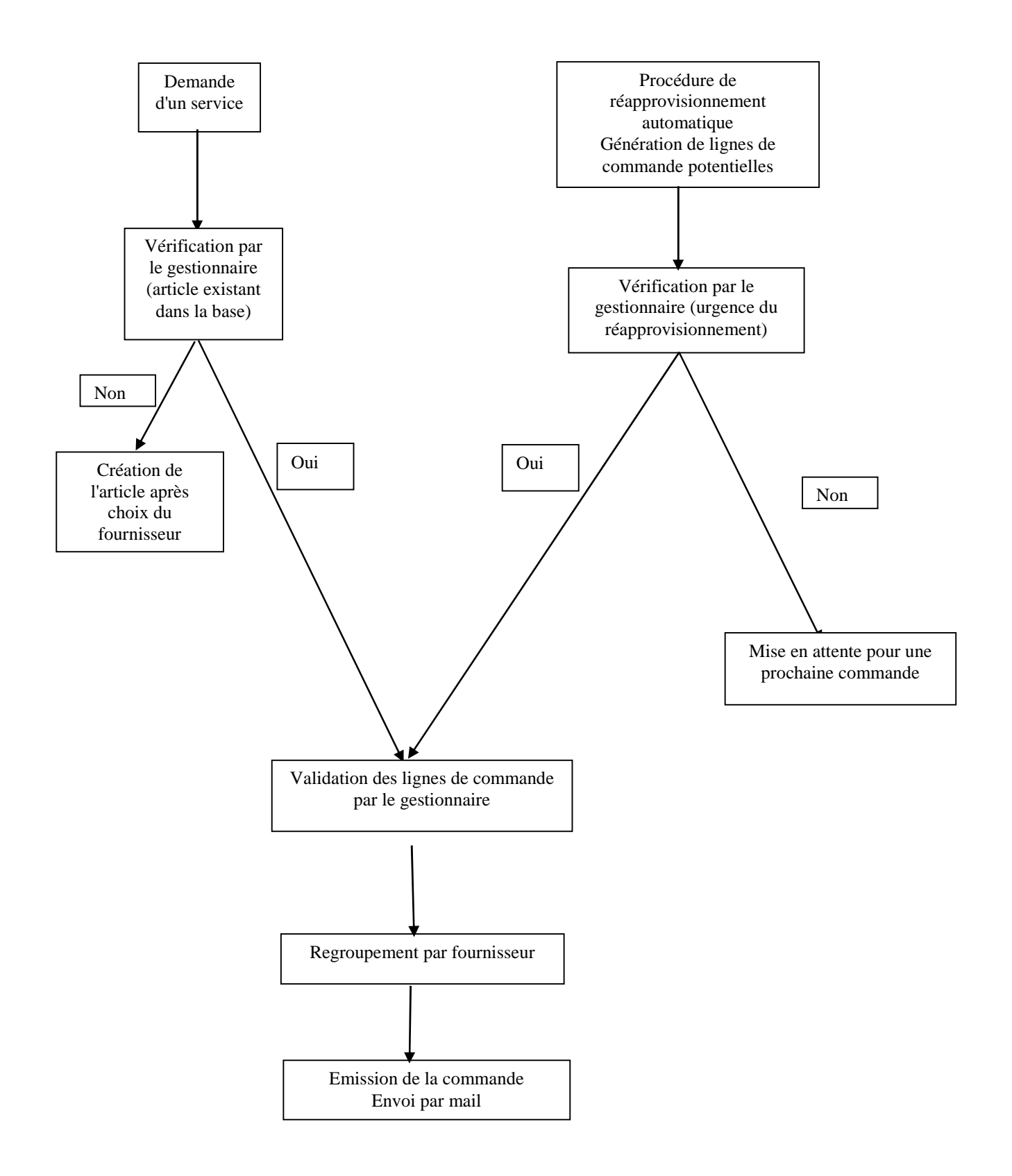

## **13. ANNEXE 3 : Proposition de tarifs**

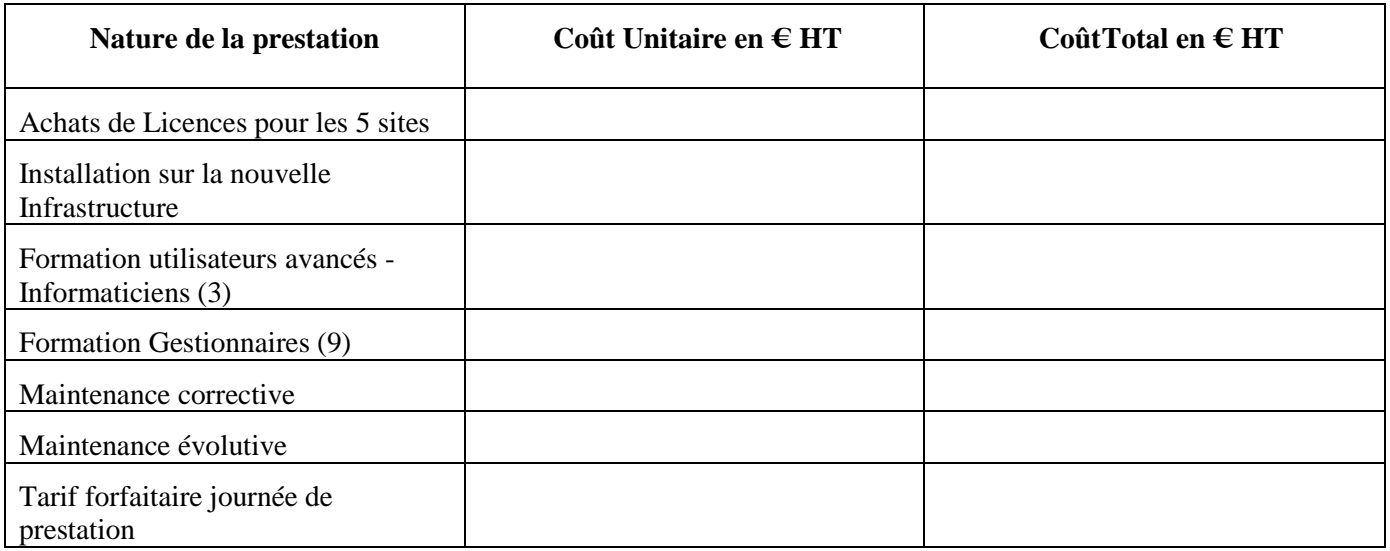